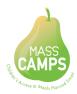

# Massachusetts Children's Access to Meals Planned Smart

### **Frequently Asked Questions**

#### 1. What are the technology requirements for this course to run properly?

To view the presentations in this course you will need:

- a. A computer (PC or Mac) with internet access.
- b. An updated version of your Internet Browser. Google Chrome or Mozilla Firefox are preferred:

Google Chrome is available for FREE at:

https://www.google.com/chrome/browser/desktop/

Firefox is available for FREE at:

http://www.mozilla.com/en-US/firefox/upgrade.html

- c. You will need to have **Adobe Flash Player** installed on your computer to open and view the modules. If you do not already have this program, you can download it here for FREE: <a href="https://get.adobe.com/flashplayer/otherversions/">https://get.adobe.com/flashplayer/otherversions/</a>
  - When the browser window opens, follow the download instructions.
- d. Your computer must be equipped with speakers to listen to the module.

#### 2. Can I take this course on my smart phone, iPad or tablet?

No, you must take this on course on a computer because it requires Adobe Flash Player.

#### 3. How much time should I expect to spend on each module?

Each module should take about one hour to complete.

#### 4. Why can't I view the presentation?

Either you have not completed step 1 of the module or you need to update Adobe Flash Player.

#### 5. Why can't I move on to the next step/module?

You may need to refresh/reload your page.

#### 6. What happens if I leave my computer in the middle of a module?

The system will remember where you have left off. Look for the green arrow directing you to the next step if you have forgotten where you left off.

#### 7. Why don't I see my certificate of completion?

You must complete all six modules as well as the course evaluation before the certificate becomes available. Once you've completed these steps, the certificate should appear in your downloads as a PDF file which can be printed for your records.

#### 8. Who can I contact if I have questions not addressed here?

## Feel free to email us if you are still having trouble: <a href="masscamps@framingham.edu"><u>masscamps@framingham.edu</u></a>

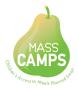

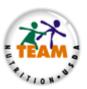

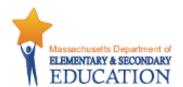

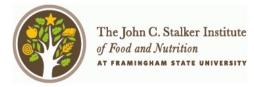